## **POLICY 540, ATTACHMENT C – AHCCCS ELECTRONIC VISIT VERIFICATION (EVV) PAPER TIMESHEET**

### **HOJA DE HORAS EN PAPEL PARA VERIFICACIÓN DE VISITA ELECTRÓNICA DE AHCCCS**

*Es permisible para las agencias de proveedores utilizar su propia hoja de horas en papel siempre y cuando se capturan los elementos de datos mínimos.*

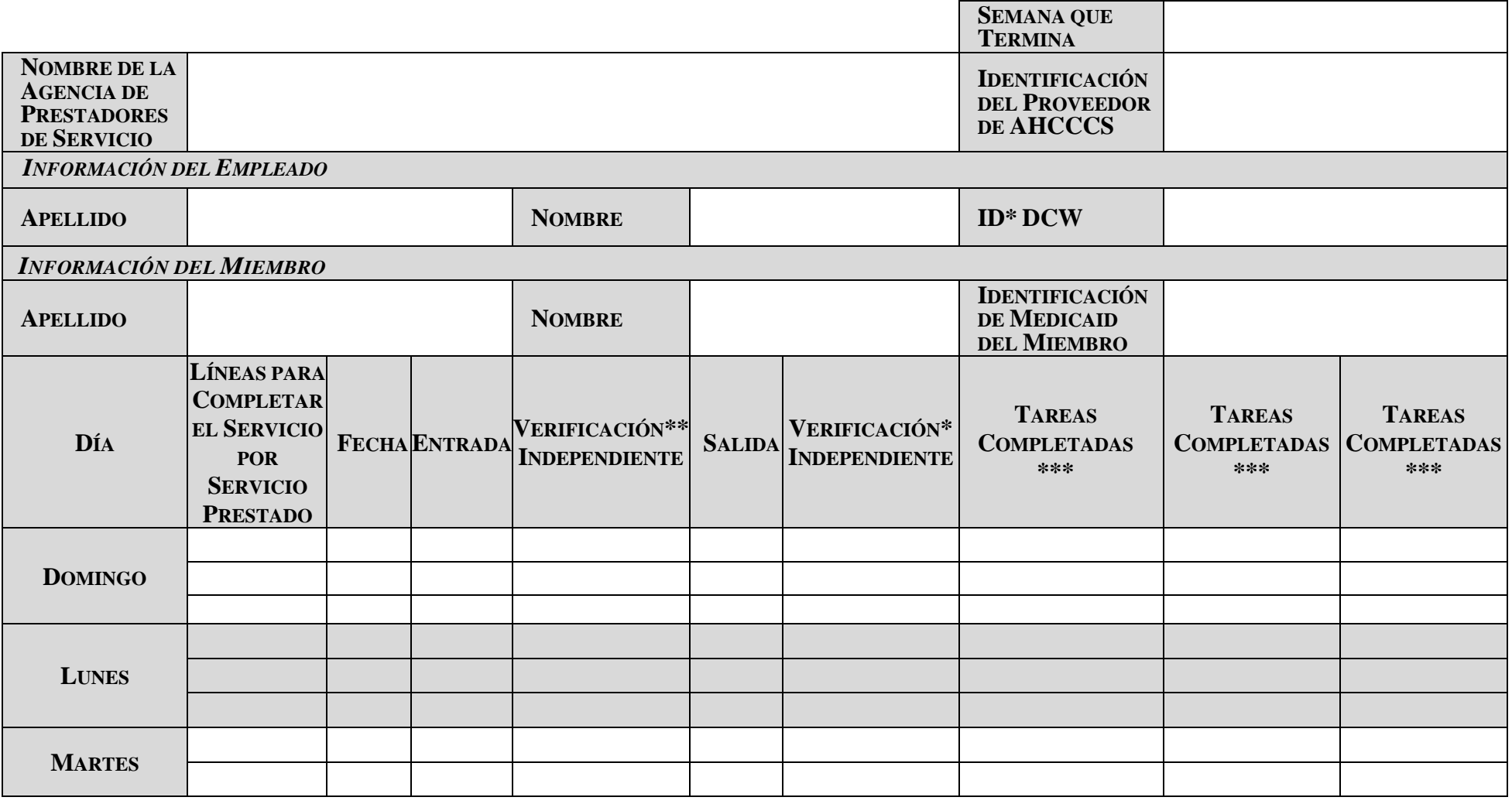

### **POLICY 540, ATTACHMENT C – AHCCCS ELECTRONIC VISIT VERIFICATION (EVV) PAPER TIMESHEET**

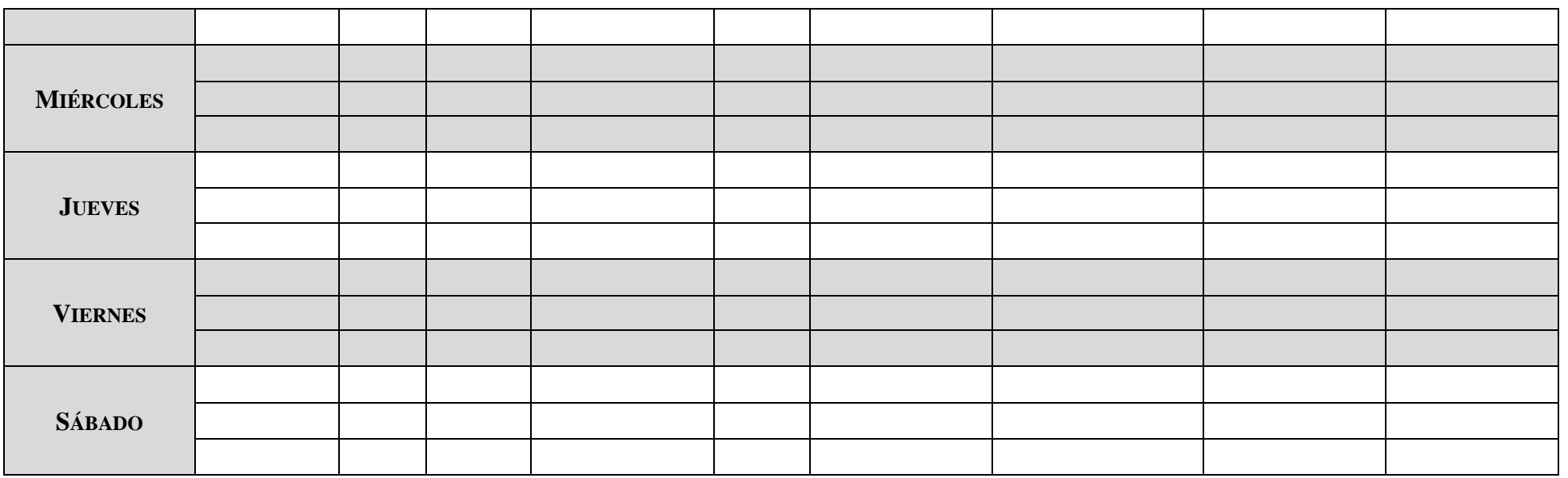

*\*Cualquier identificación de agencia específica para el trabajador*

*\*\* La fecha, hora de inicio y la hora de finalización real, de la prestación de servicios deben verificarse independientemente a través del sistema EVV, por ejemplo, un código que represente un sello de fecha y hora.*

\*\*\* *Consulte el Apéndice A a* 

*continuación para obtener la lista de tareas.*

> *FIRMA DEL MIEMBRO/PERSONA RESPONSABLE DE LA TOMA DE DECISIONES DE ATENCIÓN MÉDICA, O PERSONA DESIGNADA\*\*\**

*NOMBRE DEL FIRMANTE EN LETRA DE MOLDE (SI NO ES EL MIEMBRO)*

*FIRMA DEL EMPLEADO\*\*\* FIRMA DEL GERENTE*

# **POLICY 540, ATTACHMENT C – AHCCCS ELECTRONIC VISIT VERIFICATION (EVV) PAPER TIMESHEET**

\*\*\* *Al firmar esta hoja de horas, doy fe que la información contenida en es correcta y verdadera.*

## **APÉNDICE A**

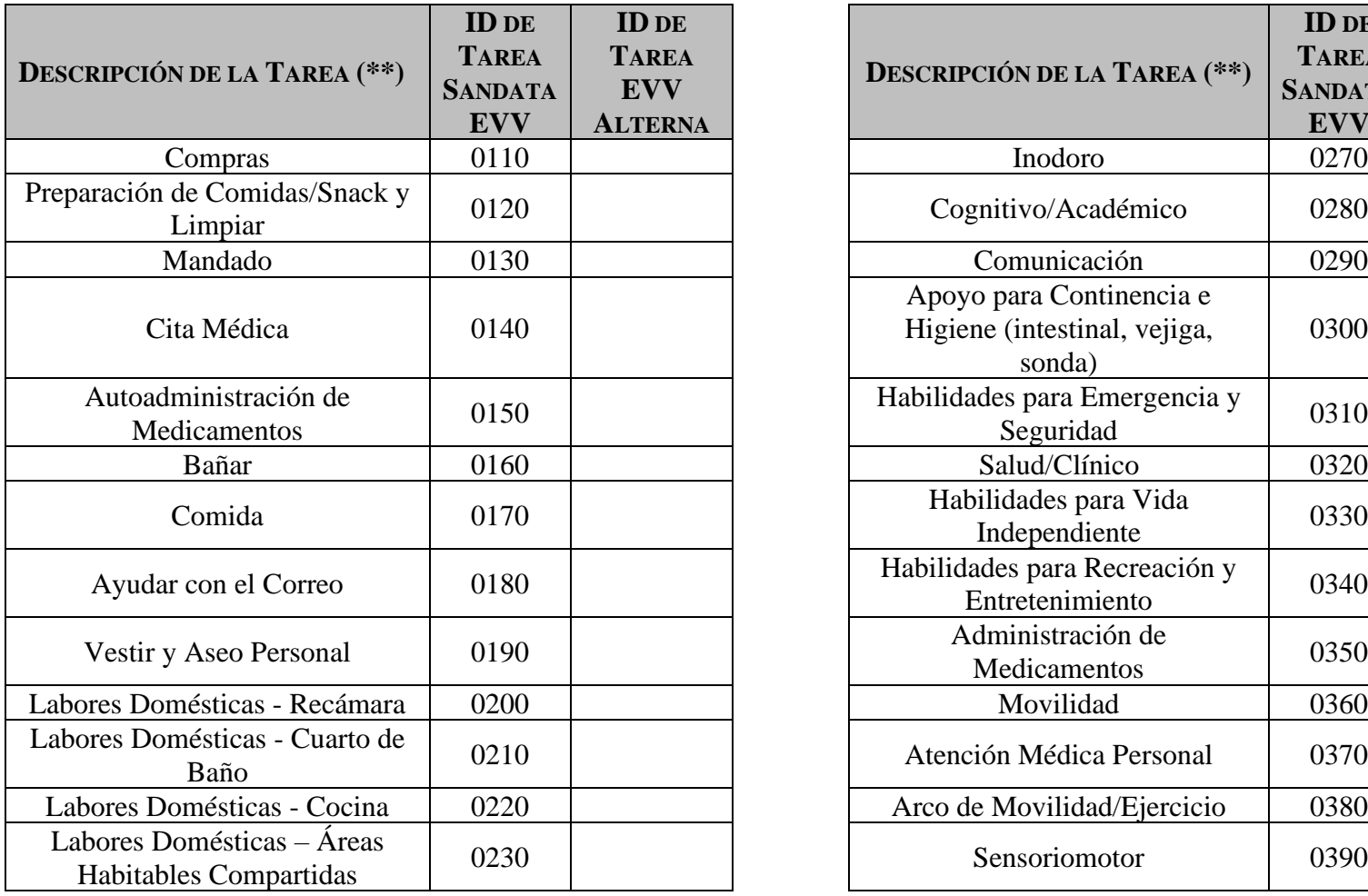

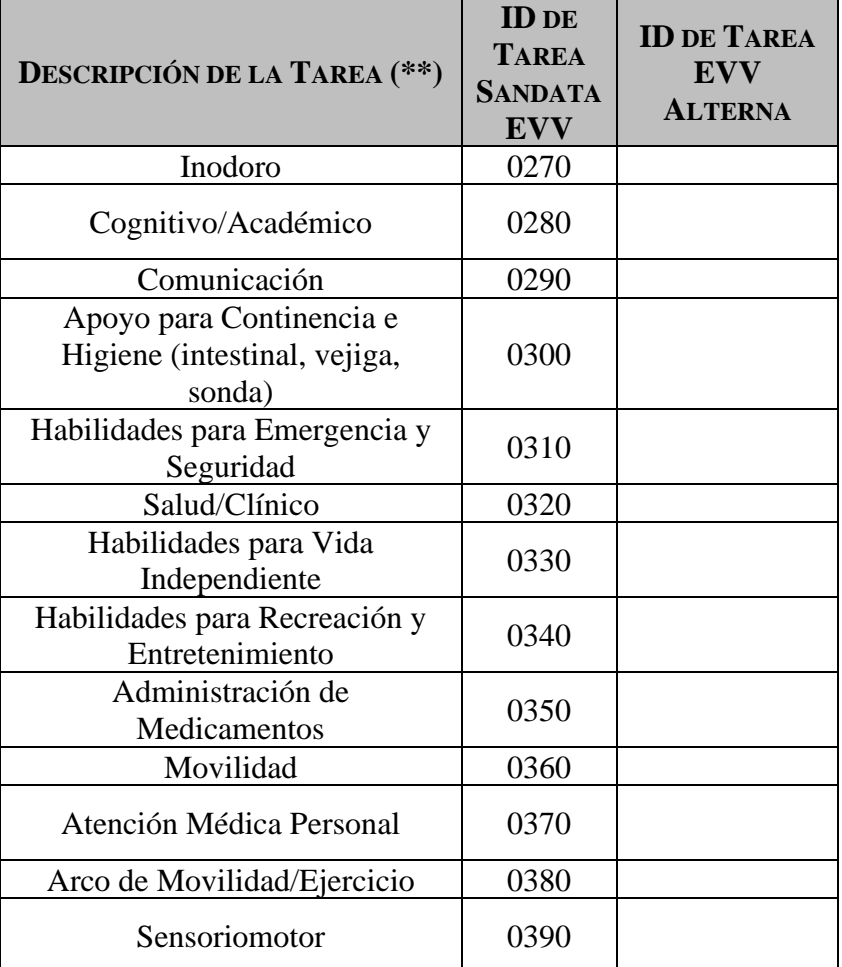

**540, Adjunto C - Página 3 de 4**

## **POLICY 540, ATTACHMENT C – AHCCCS ELECTRONIC VISIT VERIFICATION (EVV) PAPER TIMESHEET**

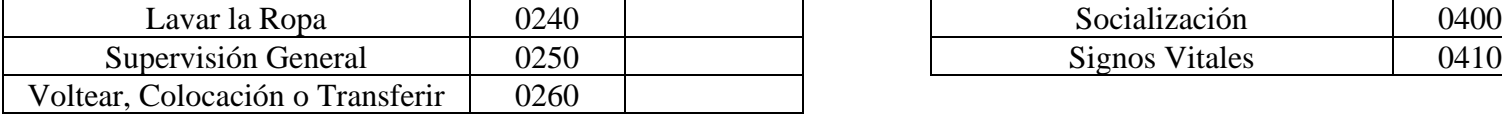

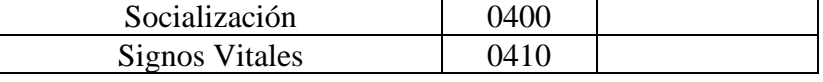

*Los proveedores que utilizan el sistema EVV de Sandata deben utilizar el ID de Tarea EVV de Sandata. Los proveedores que utilizan un sistema EVV alternativo pueden crear un ID en la columna ID de tarea EVV alternativo que se alinea con su entrada manual del sistema EVV.*